## REACTOME\_BASE\_EXCISION\_REPAIR

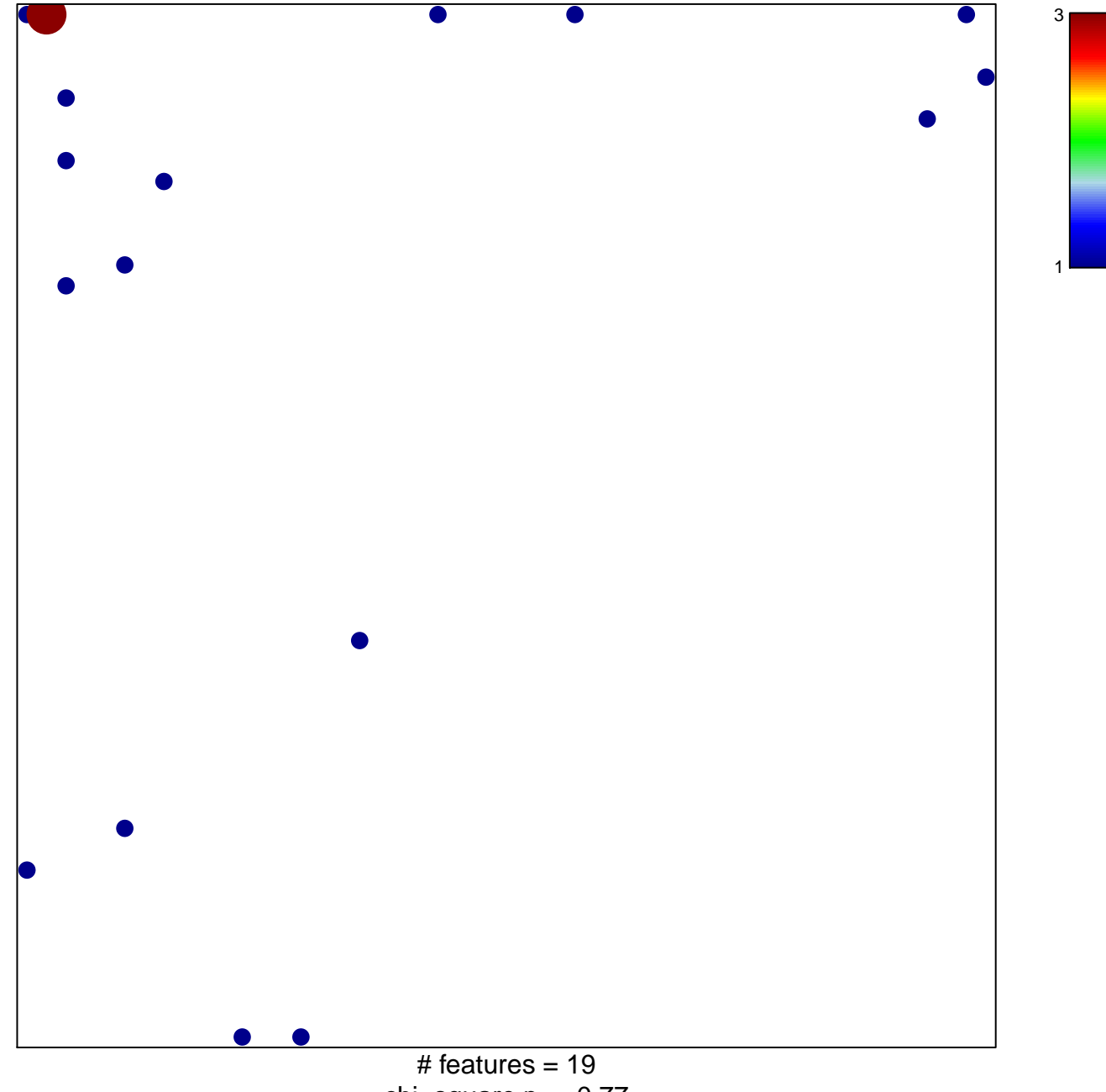

chi-square  $p = 0.77$ 

## **REACTOME\_BASE\_EXCISION\_REPAIR**

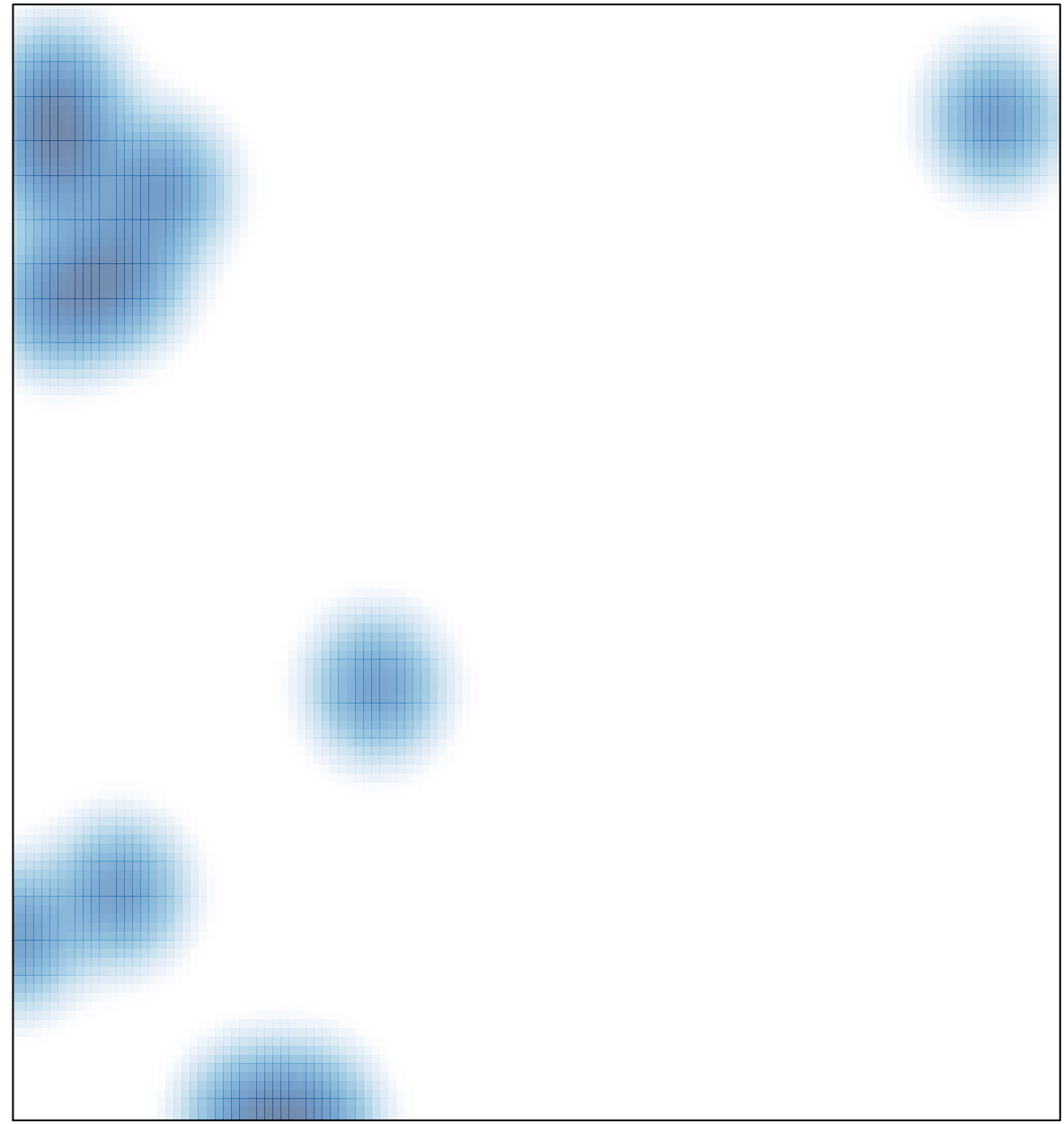

# features =  $19$ , max =  $3$